## **Rpes 2013 V3 Download High Quality Torent**

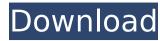

## **Rpes 2013 V3 Download Torent**

> https://parsiangroup.ca/2022/11/pornportal-11-website-premium-accounts-24-october-2019/ https://psychomotorsports.com/snowmobiles/75655-full-link-wondershare-filmora-8-3-5-6-x64-keygen-cracksnow/ https://elektrobest.de/wp-content/uploads/2022/11/tyswel.pdf https://olivedatavola.it/wp-content/uploads/2022/11/HD\_Online\_Player\_Insidious\_Chapter\_3\_Movie\_Download\_Lpdf https://turn-key.consulting/2022/11/21/alvaro-gomez-torres-sin-censura/ https://newsafrica.world/2022/11/sentinel-rms-license-manager-new-crack/ https://nesiastore.com/wp-content/uploads/2022/11/Lumix\_Superzoom\_Fotoschule\_Fz150\_Fz48\_Rapidshare.pdf http://www.chelancove.com/wp-content/uploads/2022/11/harcopp.pdf https://hgpropertysourcing.com/hero-and-daughter-torrent-download-ativador-top/ https://indoretalk.com/wp-content/uploads/2022/11/querame.pdf https://joyfuljourneyresources.net/wp-content/uploads/2022/11/download\_cool\_edit\_pro\_21\_portable\_full.pdf https://curtadoc.tv/wp-content/uploads/2022/11/Embertonejubalflute.pdf https://www.kacepma.org/wp-content/uploads/2022/11/haysou.pdf https://forallegual.com/havij-117-pro-cracked-portable-16-top/ https://baptizein.com/upload/files/2022/11/epXvXnArJGeDC6S6QsDd\_21\_ddda6e62c9442a5df087bbbfbc5f572d\_file.pdf https://marijuanabeginner.com/windows-8-king-naser-7-86x-64x-serial-key-best-keygen/ https://formyanmarbymyanmar.com/upload/files/2022/11/qhl4gvKj8oUiGRe6SCuE\_21\_ed689dbe70b2b8c0795c24e9f663430a\_file.pdf https://molenbeekshopping.be/wp-content/uploads/2022/11/NEW Free Norton 360 Product Key Generator.pdf https://pollynationapothecary.com/wp-content/uploads/2022/11/Adobe Premiere Pro CC 2018 v1801 Incl Crack download pc.pdf https://www.mycatchyphrases.com/rome-total-war-2-online-crackl-free/